## **DCF77 – Unser Zeitnormalsignal.**

Was war das früher kompliziert, um an die genaue Zeit heranzukommen. Die Zeit war ein teures Gut, das sich nicht jeder leisten konnte. Ich habe einmal gelesen, dass die alten Griechen es sich leisten konnten, Sklaven eigens dafür abzustellen, um zum Marktplatz zu laufen, um dort die Sonnenuhr abzulesen. Die Zeiten sind lange vorbei, auch wenn es erst im 16. Jahrhundert gelungen ist (Peter Henlein), die aktuelle Zeit portabel zu machen. Das Wissen um die genaue Zeit war immer ein bedeutender Machtfaktor, der vor allem den Seemächten Vorteile brachte. Wert die Zeit sekundengenau (oder sagen wir besser: minutengenau) bestimmen konnte, der fand mit seinen Segelbooten eher das Ziel. So waren die Engländer (lange vor den Schweizer) die besten Uhrmacher.

Selbst in den 50er und 60er Jahren war es noch ein Privileg, wenn sich jemand rühmen konnte, die Uhrzeit – fast - sekundengenau wiedergeben zu können. Die teuren Schweizer Uhren warben mit dem Slogan "Wir stellen Ihre Uhr kostenlos ein, wenn sie im Monat mehr als 30 Sekunden Abweichung hat". Heute ist die Ganggenauigkeit bei elektronischen Uhren überhaupt kein Thema mehr. Die Uhr für 100.000 Mark hat wahrscheinlich den gleichen Chip wie die Wegwerfuhr für 5 Mark. Ich hörte einmal, dass der Uhrenchip selbst – bei großer Stückzahl natürlich – so um die 8 Pfennige in Asien kosten soll.

Nach den Allerweltsarmbanduhren mit ihren Juwelenangaben (14 Juwelen z. B.), die ein Maß für die Qualität der Lagerung der Achsen und damit letztendlich der Ganggenauigkeit waren, kamen erst Ende der 60er Jahre die ersten vollelektronischen Armbanduhren.

Ich werde es nie vergessen, wie wir in Aachen als Studenten von einem Kommilitonen erfuhren, dass bei dem Uhrmacher XY jetzt die neue Uhr von Omega eingetroffen sei und sie im Schaufenster liege. Ich glaube, es waren 2000 Mark, die dieses Exemplar kostete.

Wir setzten uns sofort in ein Auto und fuhren dorthin. Ungläubig drückten wir unsere Nasen an die Schaufensterscheibe. Wie soll das gehen? Wie machen die das mit der Batterie?

Denn als Elektronikpraktiker wussten wir um die Stromaufnahme der damaligen Siebensegmentanzeigen. Wir hatten uns selbst bereits elektronische Uhren gebastelt, die vom Stromnetz mit seinen 50 Hz getaktet wurden. Waren zur Anzeige die damals beliebten Nixieröhren angeschlossen, so war man schnell bei 4 Ampere Stromaufnahme.

Und jetzt eine Uhr am Handgelenk?

Wer die Zeit noch kennt, der kann sich daran erinnern: es war schon teuer, die Zeit zu oft abzulesen. Denn angezeigt wurde nur auf Knopfdruck für eine sehr kurze Zeit. Die Batterien, die damals noch ein Vermögen kosteten, gaben schnell den Geist auf.

In den 70er Jahren gab es dann bereits elektronisch gesteuerte Funkuhren. Diese waren aber beileibe nicht für den Privatmann gedacht. Leisten konnte sich diese Uhren nur der, der sie professionell einsetzte. Der Bausatz Ende der 70er Jahre von der Fa. Hopf kostete sage und schreibe 2000.-DM.

Es machte einen höllischen Spaß, Anfang der 80er, als wir dann an eine solche Uhr herankamen, den Ausgang in unsere minimalistischen Computer einzulesen, um auf dem Bildschirm die Zeit darzustellen. Wer das konnte, der war was. Ich erinnere mich noch genau daran, dass man zunächst einmal eine möglichst lange Wurfantenne in irgendeinem Baumgipfel anbringen mußte, um das schwache Langwellensignal zu empfangen.

Heute hat sich dies grundlegend geändert. Wer die genaue Zeit wissen will, der braucht sich quasi nur irgendwo umzudrehen – irgendwo wird die Zeit eingeblendet.

Vielleicht interessiert es den einen oder anderen, einmal zu erfahren, wie dieses Funksignal zu uns kommt und wie es dekodiert werden kann. In der CControl ist ja bereits ein DCF – Decoder softwaremäßig realisiert. Wenn man hier den Takt des DCF – Signals anlegt, so wird die Uhrzeit in die CControl automatisch eingelesen. Die Fa. Conrad empfiehlt hier immer ein recht teures Modell für über 70 Mark (DCF Aktivantenne 12 11 77). Wenn Sie damit nur experimentieren wollen, so genügt auch das kleinere Modell inclusive Ferritantenne für ca. 19.- DM.

Das kleine Modul wird mit + 5 Volt versorgt, erhält natürlich eine Masse und liefert über einen nichtinvertierten oder invertierten Ausgang das Taktsignal, das wir der CControl zuführen. Zur Detektion benötigen wir nur einen Digitalport.

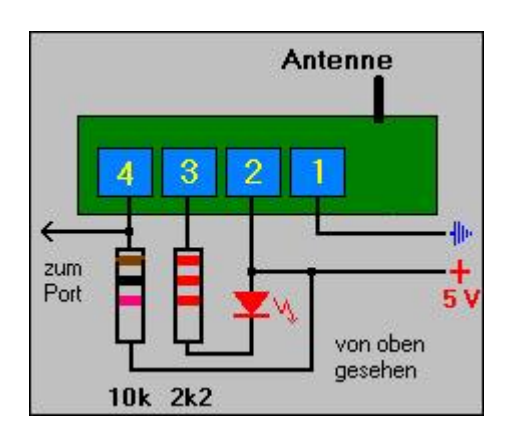

Schon zu Beginn dieses Jahrhunderts kam man bereits auf den Gedanken, das Funksignal zur Zeitübertragung zu nutzen. Natürlich war noch nicht an den Einsatz eines Computers zu denken.

Die ersten Versuche zur drahtlosen Zeitübertragung fanden 1904 im Geodätischen Institut in Potsdam statt. Bereits von 1910 bis 1916 wurde ein Funkdienst installiert. Die Küstenfunkstelle Norddeich strahlte regelmäßig mehrmals im Laufe eines Tages Funksignale zur Zeitbestimmung aus.

Die genaue Zeitbestimmung, die heute in der PTB (Physikalisch Technische Bundesanstalt) in Braunschweig vorgenommen wird, wurde damals vom Marineobservatorium Wilhelmshaven vorgenommen.

Ab 1917 dann strahlte die Großsendeanlage in Nauen zweimal täglich ein Zeitzeichen auf Langwelle 3900 Meter aus. Sie haben das bestimmt noch im Ohr : "beim nächsten Zeitzeichen ist es ....", da es diese Zeitzeichen wohl heute noch im Hörfunk gibt.

Mitte der 50er Jahre experimentierte man dann mit dem Sender DCF77 (damals Post, heute Telekom), der sich in Mainflingen (50°01' Nord, 09°00 Ost) in der Nähe von Frankfurt befindet.

Es kamen mehrere positive Merkmale des Senderstandortes zusammen, die es sinnvoll machten, das Zeitnormalsignal von hier aus zu verbreiten. Zum einen war der Sender vorhanden und wurde nicht mehr für andere Zwecke benötigt. Zum anderen liegt er ziemlich gut in der Mitte von Deutschland, so dass man eine große Reichweite erzielt. Zum anderen –

das ist etwas für Spezialisten - : Zu jeder Antennenanlage gehört eine gute Erde. Der hohe Grundwasserspiegel in der Mainebene führt zu einer guten Bodenleitfähigkeit – und damit erreicht man einen optimalen Wirkungsgrad.

Am 1. Januar 1959 startete man den ersten regelmäßigen Dienst. Bis 1970 jedoch wurde das Signal nur vormittags ausgestrahlt. Für die übrige Zeit hatte man andere Anwendungen. Der Dauerbetrieb über 24 Stunden wurde dann am 31.8.1970 gestartet. Für die Öffentlichkeit war das damals völlig uninteressant. Was sollte man mit dem Zeitzeichen anfangen? Man hatte nichts, mit dem man es dekodieren konnte.

So wie der Sender seine Signale heute ausstrahlt war es nicht immer. Erst seit 1973 wird im BCD-Code (Binär nach Dezimal) experimentiert.

Dieser BCD – Code wird uns nachher bei der Dekodierung beschäftigen. Sie werden dann wahrscheinlich auch über die etwas komische Rechenart stolpern: Der Monat z.B. wird mit 5 Bit dargestellt. 5 Bit ? Das sind 16 Möglichkeiten. 4 Bit würden doch auch reichen 1, 2, 4, 8.

Damit lassen sich die 12 Monate komplett darstellen. Aber BCD ist nun einmal eingeführt – der Grund ist darin zu sehen, dass man damals bei der Einführung noch keine billigen Computer hatte. Hier rechnet man also 1, 2, 4, 8, 10, 20, 40, 80. Um weiterhin kompatibel zu bleiben hat man dies nicht geändert.

Langwelle klingt nicht direkt nach Digitaltechnik oder gar digitalem Rundfunk DAB. Die Techniker mußten sich einiges einfallen lassen, wie man der behäbigen Langwelle die Nullen und Einsen beibringt.

Bei der Realisierung hat man dann mehrere Fliegen mit einer Klappe geschlagen. Die Langwelle zeichnet sich dadurch aus, dass sie extrem große Reichweiten hat. So spricht man davon, dass der Sender im Umkreis von 2000 km genügend zu empfangen ist – das ist fast ganz Europa.

Ebenso ist es vorteilhaft, dass die langen Wellen Hindernisse wie Hauswände usw. relativ gut durchdringen können. Die modernere Satellitentechnik hat hier Probleme, wenn die Sicht zum Himmel verstellt ist. Wir müßten also mit Satellitenuhren, wenn sie genau gestellt werden sollen, ins Freie gehen.

Wir erkaufen diese Vorteile natürlich auch mit Nachteilen. Es dauert fürchterlich lange, bis wir ein komplettes Zeit- Datum - Telegramm empfangen haben. Genau 1 Minute wird benötigt, um Uhrzeit, Datum, Wochentag, Sommer- oder Normalzeit und ein paar weitere Informationen zu übertragen.

Der Zeitsender erhielt seinen Namen von seiner Frequenz. Die Trägerfrequenz von DCF77 ist eine Normalfrequenz von 77,5 Kilohertz. Die Sendeleistung beträgt 50 Kilowatt.

Die abgestrahlte Leistung nach EIRP (Equivalent Isotropic Radiated Power) wird auf 30 bis 35 Kilowatt geschätzt.

Dieses ist natürlich nicht kostenlos zu erhalten. Für den Betrieb des Senders (ich habe diese Zahl einem Artikel von 1992 entnommen) sind etwa 600 Tausend DM pro Jahr zu bezahlen.

Der Empfang des Zeitsignals ist kostenlos für den Nutzer. Dieses ist nicht selbstverständlich. Ich kann mich noch an eine frühere Diskussion erinnern, in der man über 2 Mark Lizenzgebühr pro Monat nachdachte. Das wäre doch noch eine Supereinnahmequelle, Herr Finanzminister!!!

Natürlich ist der Sender ein AM-Sender, denn FM würde hier keinen Sinn machen. Die Trägerfrequenz wird also amplitudenmoduliert.

Das Verfahren ist recht pfiffig. 58 Sekunden lang wird jeweils die Trägeramplitude auf ca. 25 abgesenkt. Dies kann eine Elektronik leicht erkennen.

In der 59. Sekunde wird nicht abgesenkt. Hier kann die Elektronik ihren Synchronimpuls aufbereiten. Damit ist ein Minutenzyklus beendet. Die Nullen und Einsen werden je nach Länge der Absenkung dargestellt.

Ist während einer Sekunde das Signal für 100 Millsekunden (0,1 s) abgesenkt, so entspricht dies einer binären 0. Bleibt das Signal weitere 100 Millisekunden (0,2 s) abgesenkt, so entspricht dies einer binären 1.

Für unser Auswerteprogramm bedeutet dies: zunächst wird die Synchronmarke des Minutenwechsels gesucht. Die 59. Sekunde bleibt unabgesenkt. Wenn wir im Programm einen Zaehler starten, der bei einer 0 immer wieder auf zaehler = 0 zurücksetzt, so messen wir eine bestimmte Anzahl Zählschritte.

Bei der 59. Sekunde bleibt das Rücksetzen aus. Der Zähler läuft hier zu einer größeren Zahl auf – und nur in der 59. Sekunde. Theoretisch fast zwei Sekunden lang. Denn nehmen wir die 58. Sekunde mit einer 0, so haben wir 100 ms Absenkung, danach 900 ms keine Absenkung, auch die 59. Sekunde ist ohne Absenkung. Macht als 1900 Millisekunden oder 1,9 Sekunden.

Ist die Synchronmarke gefunden, so kann die Dekodierung des Zeitsignals beginnen. Wir müssen nur noch wissen, was die einzelnen Bits in ihrer gesendeten Reihenfolge bedeuten. Dieses ist ein für alle mal festgelegt – wir werden dies später noch genau sehen.

Schauen wir uns den Anfang des Programmes an.

Zunächst wird der Digitalport ausgewählt und deklariert. Zaehler wird als Bytevariable deklariert. Bit wird als Bitvariable deklariert.

define signal port[6] define zaehler byte define bit bit[192]

print "Suche Synchronisation"

In der Routine #synchro wird der Synchronpunkt gesucht. Wenn das Portsignal 1 ist, wird zaehler jeweils um 1 erhöht. Ist das Portsignal 0, so wird zaehler auf 0 zurückgesetzt. Erreicht zaehler Werte von über 150, so fand keine Absenkung statt.

```
#synchro
if signal then zaehler=zaehler+1
if zaehler>150 then goto anfang
if not signal then zaehler=0
goto synchro
#anfang
zaehler=0
print
print "Start"
```
In der Endlosschleife #schleife wird zunächst auf eine Absenkung (0) gewartet. Pause 7 bedeutet, dass der Prozessor 7\*20 ms = 140 ms die Programmabarbeit anhält. Danach wird die Variable Bit abgefragt. Ist sie noch 0, so ist die Absenkung länger als 100 ms, es liegt eine 1 vor. Ist keine Absenkung mehr zu messen, so handelt es sich um eine 0. Liegt eine 1 mit langer Absekungszeit vor, so werden die restlichen 60 ms abgewartet, bis signal wieder high ist. Eigentlich doch ganz einfach.

```
#schleife
wait not signal
pause 7
if signal=on then bit =off else bit=on
print ".";
wait signal
goto schleife
```
Das Programm ist hier natürlich noch nicht am Ende. Mit dem Wissen bit = on oder bit = off werden jetzt eine Menge Abfragen durchlaufen. Jede Sekunde hat eine andere Bedeutung.

Das Programm ist als DCF77.BAS abgespeichert. Es ist recht umfangreich und sie sollten es sich im Editor ansehen (ca. 2,5 KB). Wenn das Programm gestartet wurde und der Chip die richtigen Impulse liefert, so werden Sie auf dem Terminalprogramm die folgende Anzeige haben:

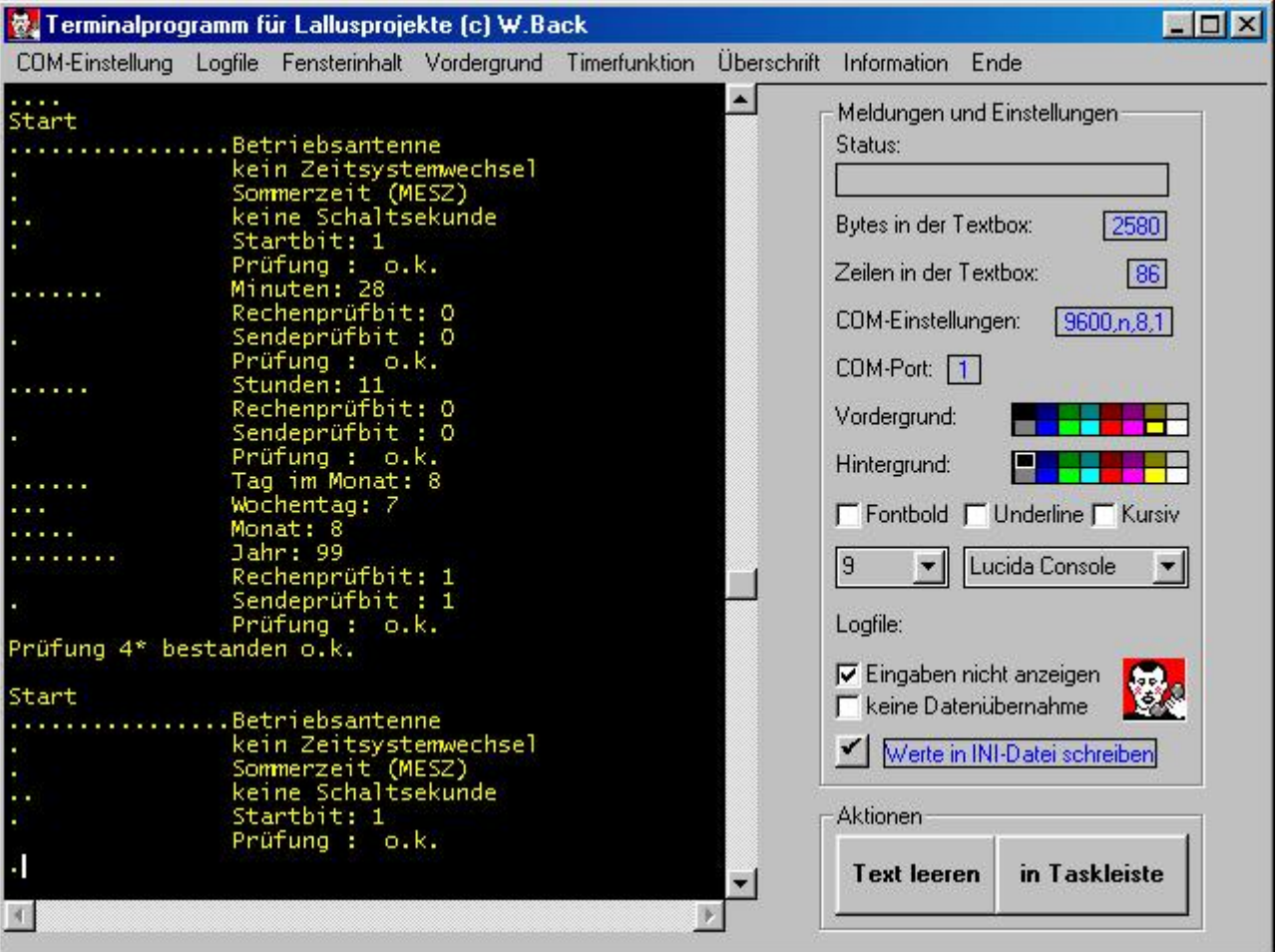

Wie kommt man nun zu den Datums- und Zeitwerten? Was bedeuten die Prüfbits? Dazu muß man die Definition kennen. Ich werde sie genau in der folgenden Tabelle beschreiben.

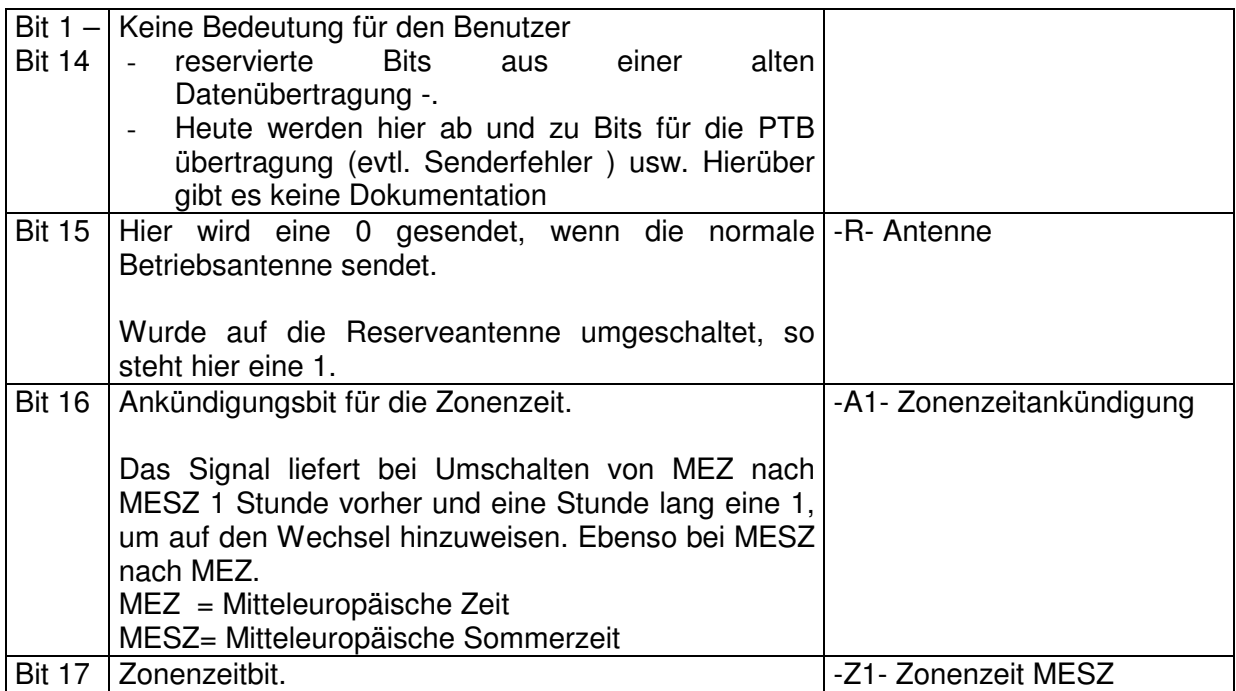

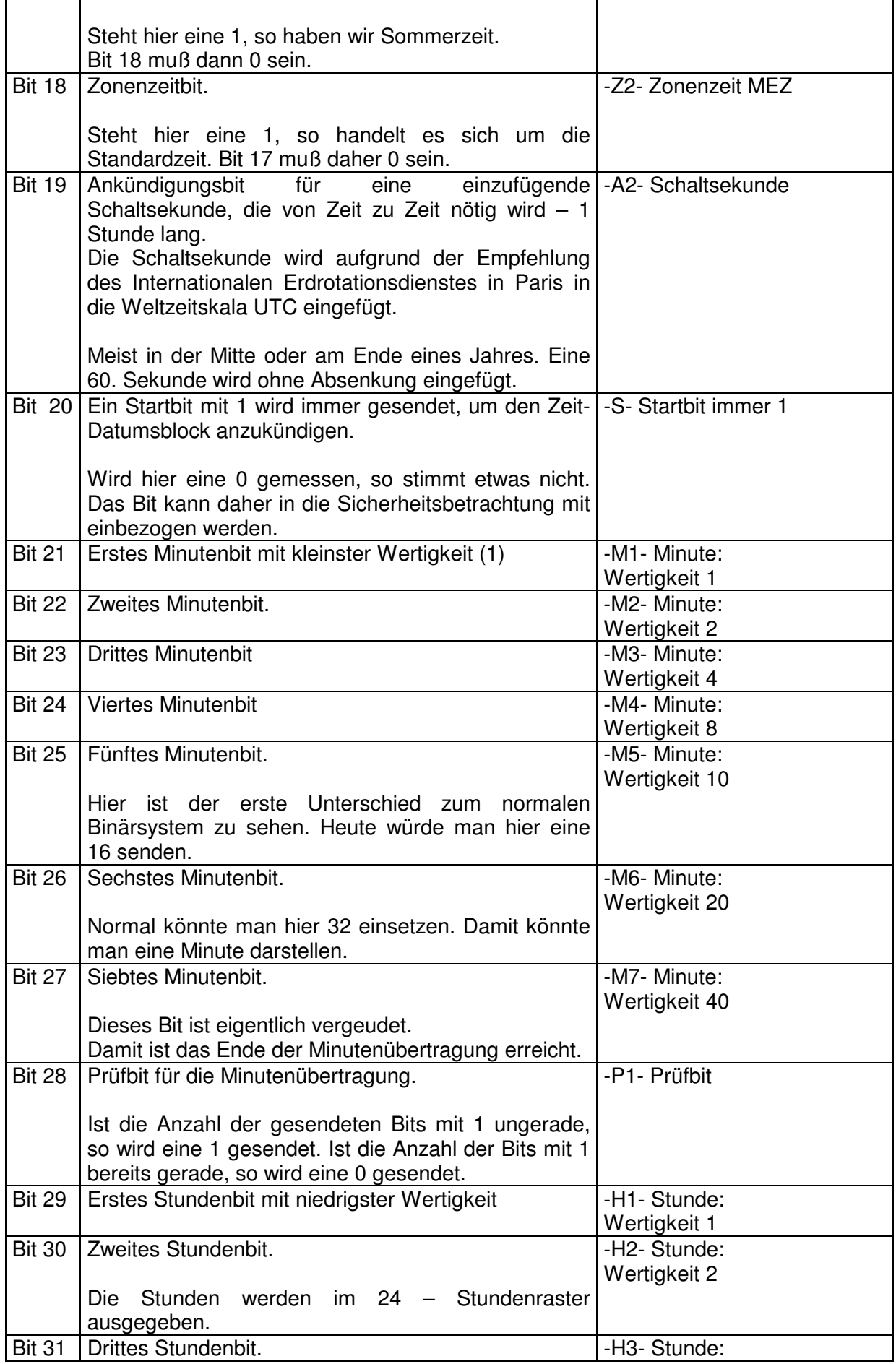

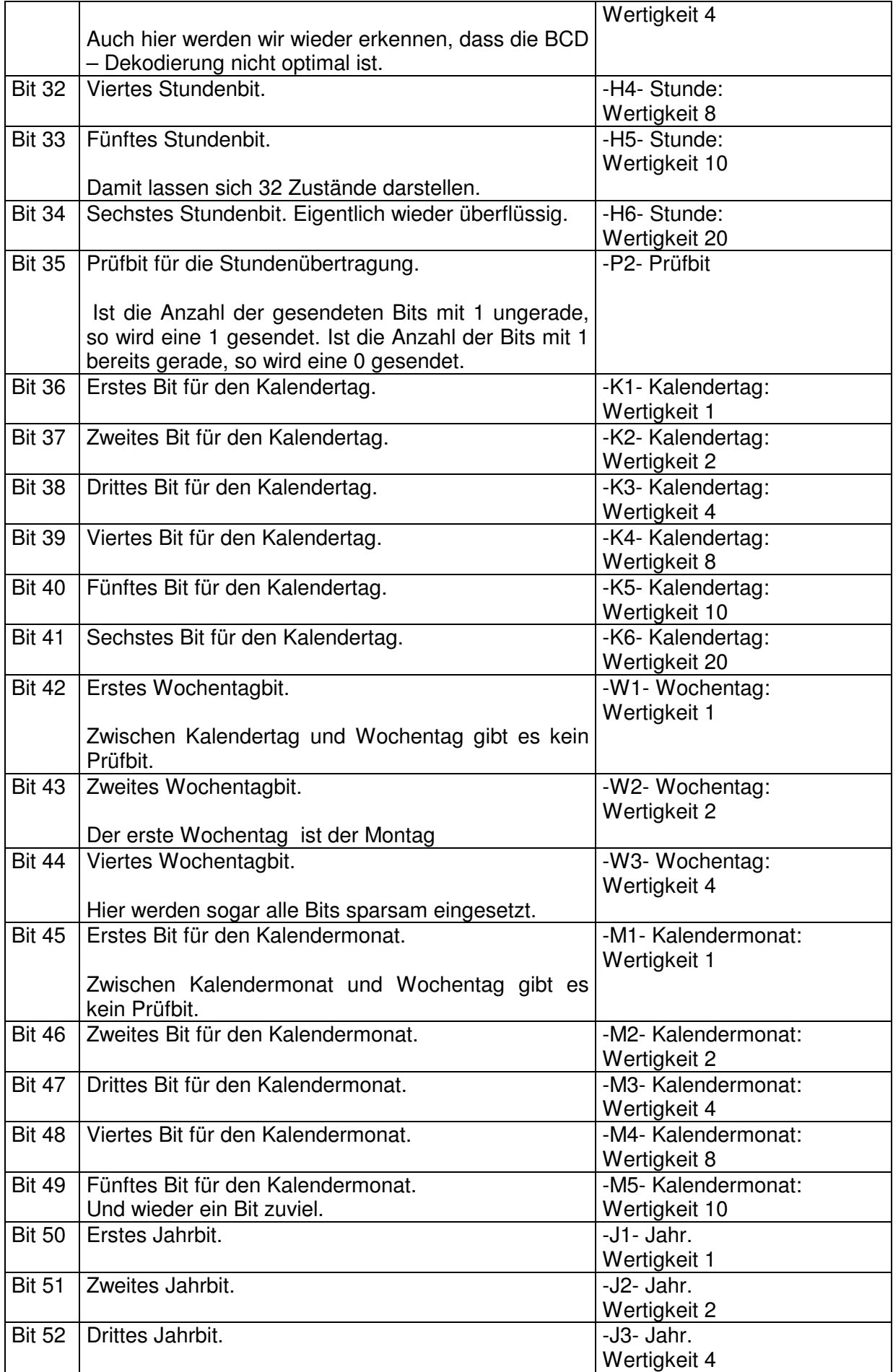

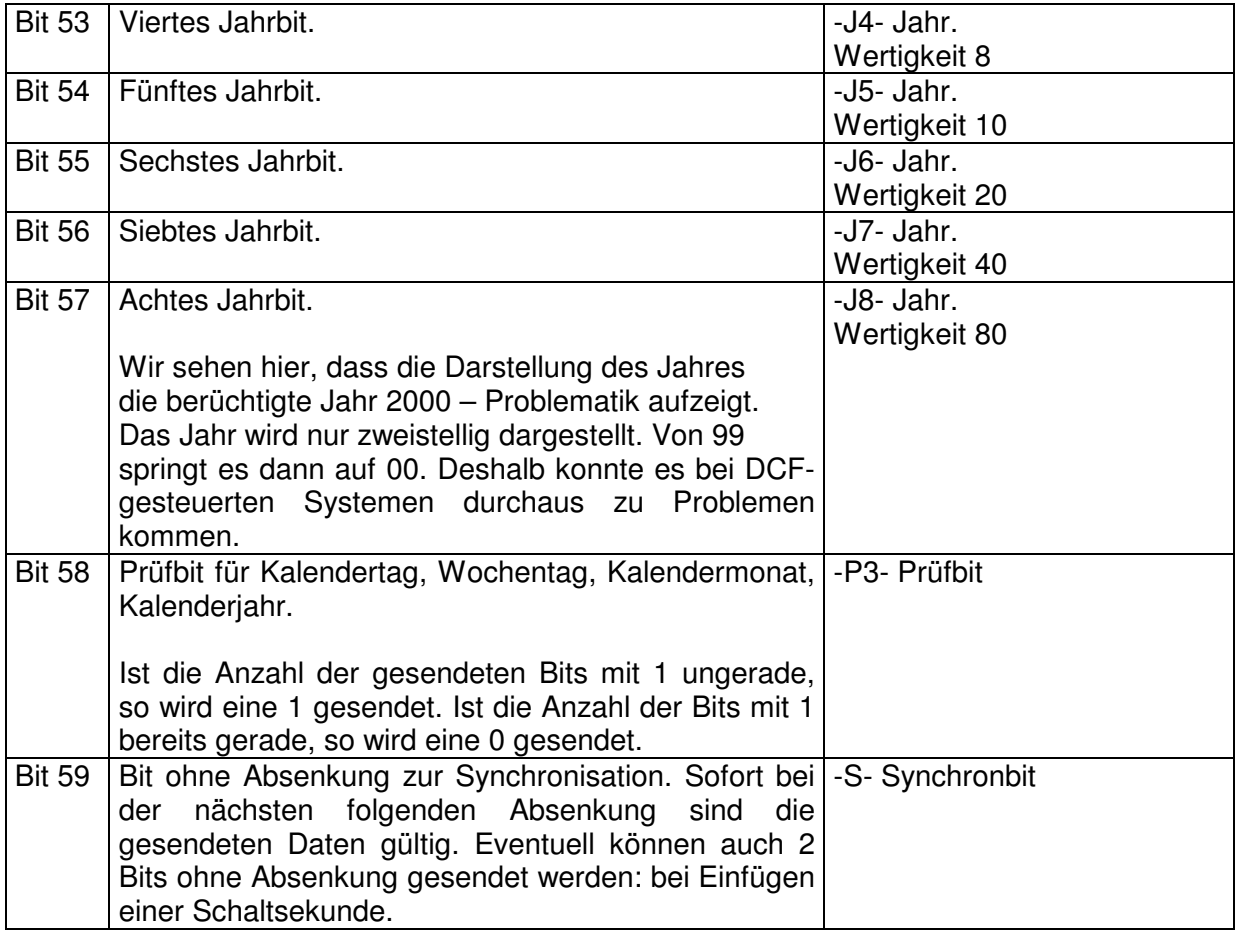

Mit diesen Informationen kann man nun leicht das DCF – Signal dekodieren. Wir haben gesehen, dass der BCD – Code recht platzfressend ist. 5 Bytes werden überflüssigerweise verschwendet. Sie hätte man gut bei der Darstellung des Jahres in vierstelliger Form einsetzen können. So ist es aber mit den Normen. Was einmal festgelegt ist und in der Praxis in millionenfacher Stückzahl vorhanden ist, kann schlecht wieder geändert werden.

Wenn Sie sich das Programm DCF77UHR.BAS genau ansehen, so werden Sie feststellen, dass ich die Prüfbits alle für eine sichere Datenübertragung genutzt habe. Es werden bei den einzelnen Formaten immer die gesetzten (1) Bits gezählt. Mit einer MOD – Operation mit 0 wird festgestellt, ob die 1 - Bits gerade oder ungerade sind. Das gesendete Bit wird mit dem errechneten verglichen. Nur wenn beide gleich sind, wird der Erfolgszähler um 1 erhöht. Insgesamt werden 4 Prüfungen vorgenommen. Kommt am Ende der Minutenübertragung ein Erfolg=4 heraus, so kann man einigermaßen sicher sein, dass das ausgegebene Telegramm richtig ist.

Man könnte natürlich noch weitere Plausibilitäten einbauen. Ein Kalendertag von 42 oder ein Jahr mit dem Wert 142 dürften ziemlich unsinnig sein.

So etwas kann durchaus vorkommen, denn die Schaltung reagiert recht sensibel auf Umweltbeeinflussungen. Bei mir funktioniert der reibungslose Empfang erst bei einer Entfernung von mindestens 1 Meter von der Computeranlage entfernt.

Man kann sich auf ein kontinuierliches 24-stündiges Signal sowieso nicht verlassen. Zum einen gehen Extremwetter in die Empfangsqualität ein, bei Bewegung des Empfängers werden nicht alle Bits erfasst und schließlich ist auch der DCF – Sender nur Technik, die ab und zu mal ihren Geist aufgibt oder gewartet werden muß.

So sagt eine Statistik aus, dass der Sender im Jahresmittel alleine 20 mal zwischen 2 und 10 Minuten abgeschaltet werden muß.

Zum Schluß noch ein paar Bemerkungen zu der Zeit selbst. Auch wenn man ein recht simples Verfahren zur Ausstrahlung des Zeitsignals gefunden hat, so muß man sich größte Mühe geben, das richtige Signal einzuspeisen. Das von der PTB in Braunschweig hat ein nationales und internationales Gewicht, da es für uns die amtliche Zeit darstellt.

Eine normale Quarzuhr wäre hier absolut nicht zu gebrauchen. Das wäre eine Katastrophe. Die Zeit selbst wird nicht in Braunschweig erzeugt, wie viele glauben. Die Uhren dazu sind in Mainflingen vor Ort installiert. Es sind 2 Cäsiumuhren und eine Rubidiumuhr. Alle drei kann man auch als Atomuhr bezeichnen. Die Uhren sind dort im Keller installiert und jede Uhr erzeugt ihre eigene Zeit.

Seit 1967 ist die Sekunde neu definiert:

Die Sekunde ist das 9 192 631 770 fache der Periodendauer der dem Übergang zwischen den beiden Hyperfeinstrukturniveaus des Grundzustandes von Atomen des Nuklids Cäsium (Cs) entsprechenden Strahlung*.*

Nun können Sie ja mal zählen. Bis Sie auf 9 Billionen gekommen sind, haben wir wahrscheinlich ein neues Zeitsystem.

Die Steuersignale von zwei Uhren werden ständig miteinander verglichen. Stellt sich eine Unstimmigkeit ein, so wird die dritte Uhr verglichen. Wir reden hier natürlich nicht über Sekunden oder gar Minuten Unstimmigkeit. Schon Abweichungen im milliardstel Sekundenbereich werden bemerkt und korrigiert. Die PTB ist mit den Uhren über Telekommunikationsmittel –sprich Modems oder ISDN- verbunden und kann die Anlage fernsteuern. Die Sekundenimpulse werden in Braunschweig empfangen und dekodiert. Stellt man hier eine Unstimmigkeit fest, kann sofort eingegriffen werden.

Wie lange können wir noch mit dem Signal rechnen? Die energiefressenden Sender im Langwelle-, Kurzwelle- und Mittelwellebereich werden immer unbedeutender. 1997 wurde jedoch ein neuer Vertrag der PTB mit der Telekom AG geschlossen. Hierin wird ein Betrieb bis mindestens Ende 2006 zugesichert.

Und ganz zum Schluß noch eine Frage: Wie kommt es zu dem Namen DCF77?

DCF77 ist ein Rufzeichen, das nach internationalen Vereinbarungen alle Sender mit übernationaler Reichweite führen müssen. Langwellesender gehen meistens über die Landesgrenzen hinaus. International existiert eine Rufzeichenliste, in die alle Sender mit ihren Frequenzen (IFRB) eingetragen sind. Die der Bundesrepublik zuerkannte Rufzeichenreihe beginnt mit DAA und endet mit DRZ.

Für den Sender DCF77 gilt daher folgende Festlegung:

D steht für Deutschland. C wurde als Kennzeichnung für Langwellensender gewählt. Das F kommt aus der räumlichen Nähe Mainflingens zu Frankfurt. Zur weiteren Unterscheideung wurden noch zwei Ziffern vergeben.

Normalerweise ist dies die Trägerfrequenz. DCF77 heißt also nichts anderes als **Deutscher Langwellensender in der Nähe von Frankfurt mit einer Trägerfrequenz von 77,5 Kilohertz.**

Und noch etwas Interessantes: Vom Sender DCF 77 wird dreimal stündlich, jeweils zweimal hintereinander, in den Minuten 19, 39, 59 (während der Sekunden 20 bis 32) das Rufzeichen DCF77 in Morsezeichen ausgesendet.

Je ein Buchstabe oder eine Ziffer wird zwischen zwei Sekundenmarken ausgestrahlt, wobei die Morsezeichen in Form von 250 Hz-Rechteck-Trägerabsenkungen von 100% auf 85% gegeben werden. Die Rufzeichenerzeugung erfolgt elektronisch ohne Unterbrechung der Zeitmarkenfolge.

Da hätten wir ja eigentlich noch etwas, was man dekodieren könnte.

Das Programm DCF77UHR.BAS findet man unter Basicprogramme auf der CD.

```
' Demoprogramm zur Dekodierung der
' DCF77 - Zeit
define signal port[6]
define zaehler byte
define wert byte
define p byte
define erfolg byte
define bit bit[192]
print "Suche Synchronisation"
#synchro
zaehler=0 : p=0 : erfolg = 0
if signal=0 then second = 0if second=2 then goto anfang
goto synchro
#anfang
print
print "Start"
#schleife
wait not signal
pause 7
if signal=on then bit =off else bit=on
print ".";
wait signal
if zaehler=15 and bit=on then print "Reserveantenne"
if zaehler=15 and bit=off then print "Betriebsantenne"
if zaehler=16 and bit=on then print " Ankündigung
MEZ/MESZ"
if zaehler=16 and bit=off then print " kein
Zeitsystemwechsel"
if zaehler=17 and bit=on then print " Sommerzeit"
if zaehler=18 and bit=on then print " Standardzeit"
if zaehler=19 and bit=on then print " Achtung
Schaltsekunde"
if zaehler=19 and bit=off then print " keine
Schaltsekunde"
```
if zaehler=20 then p=abs(bit) if zaehler=20 then print " Startbit: ";p if zaehler=20 then gosub pruefung if zaehler=20 then p=0 if (zaehler  $> 20$  and zaehler <27) and bit=on then gosub minuten if zaehler=27 then print " Minuten: "; wert if zaehler=27 then wert=0 if zaehler=27 then gosub parity if zaehler=27 then print " Rechenprüfbit: ";p if zaehler=28 then print " Sendeprüfbit: ";abs(bit) if zaehler=28 then gosub pruefung if zaehler>28 and zaehler<35 and bit = on then gosub stunden if zaehler=34 then print " Stunden: "; wert if zaehler=34 then wert=0 if zaehler=34 then gosub parity if zaehler=34 then print " Rechenprüfbit: ";p if zaehler=35 then print " Sendeprüfbit: ";abs(bit) if zaehler = 35 then gosub pruefung if zaehler>35 and zaehler<42 and bit = on then gosub tagimmonat if zaehler=41 then print " Tag im Monat: "; wert if zaehler=41 then wert=0 if (zaehler >41 and zaehler<45) and bit = on then gosub wochentag if zaehler=44 and wert <>0 then print " Wochentag: "; wert if zaehler=44 then wert=0 if (zaehler>44 and zaehler<50) and bit=on then gosub monat if zaehler=49 and wert <>0 then print " Monat: "; wert if zaehler=49 then wert=0 if (zaehler>49 and zaehler<58) and bit = on then gosub jahr if zaehler=57 and wert <>0 then print " Jahr: "; wert if zaehler=57 then wert=0 if zaehler=57 then gosub parity if zaehler=57 then print " Rechenprüfbit: ";p if zaehler=58 then print " Sendeprüfbit: ";abs(bit) if zaehler=58 then gosub pruefung if zaehler=58 and erfolg = 4 then print "Prüfung "; erfolg; "\* bestanden o.k." if zaehler=58 and erfolg <>4 then print "Prüfung nur ";erfolg; "\* bestanden - falsch -" zaehler=zaehler+1 if zaehler = 59 then goto synchro goto schleife #minuten

```
if zaehler=21 then wert=wert+1
if zaehler=22 then wert=wert+2
if zaehler=23 then wert=wert+4
if zaehler=24 then wert=wert+8
if zaehler=25 then wert=wert+10
if zaehler=26 then wert=wert+20
if zaehler=27 then wert=wert+40
p=p+1return
#stunden
if zaehler=29 then wert=wert+1
if zaehler=30 then wert=wert+2
if zaehler=31 then wert=wert+4
if zaehler=32 then wert=wert+8
if zaehler=33 then wert=wert+10
if zaehler=34 then wert=wert+20
p=p+1return
#tagimmonat
if zaehler=36 then wert=wert+1
if zaehler=37 then wert=wert+2
if zaehler=38 then wert=wert+4
if zaehler=39 then wert=wert+8
if zaehler=40 then wert=wert+10
if zaehler=41 then wert=wert+20
p=p+1return
#wochentag
if zaehler=42 and bit = on then wert=wert+1
if zaehler=43 and bit = on then wert=wert+2
if zaehler=44 and bit = on then wert=wert+4
p=p+1return
#monat
if zaehler=45 then wert=wert+1
if zaehler=46 then wert=wert+2
if zaehler=47 then wert=wert+4
if zaehler=48 then wert=wert+8
if zaehler=49 then wert=wert+10
p=p+1return
#jahr
if zaehler=50 then wert=wert+1
if zaehler=51 then wert=wert+2
if zaehler=52 then wert=wert+4
if zaehler=53 then wert=wert+8
if zaehler=54 then wert=wert+10
if zaehler=55 then wert=wert+20
if zaehler=56 then wert=wert+40
if zaehler=57 then wert=wert+80
p=p+1return
```

```
#parity
if p mod 2=0 then p=0 else p=1
return
#pruefung
if p=abs(bit)then print " Prüfung: o.k."
if p<>abs(bit)then print " Prüfung: falsch"
if p=abs(bit)then erfolg=erfolg+1
p=0return
```
Zum besseren Verständnis habe ich ein Visual Basic – Programm geschrieben, das optisch genau darstellt, was während einer Minute ausgestrahlt wird. Das Programm heisst DCF77.EXE und ist unter EXEFILES zu finden. In die CControl muß vorher das kleine Programm DCF77VB.BAS geladen werden. Es ist unter Basicprogramme zu finden. Ein Screenshot zeigt die Darstellung der DCF77 – Zeit.

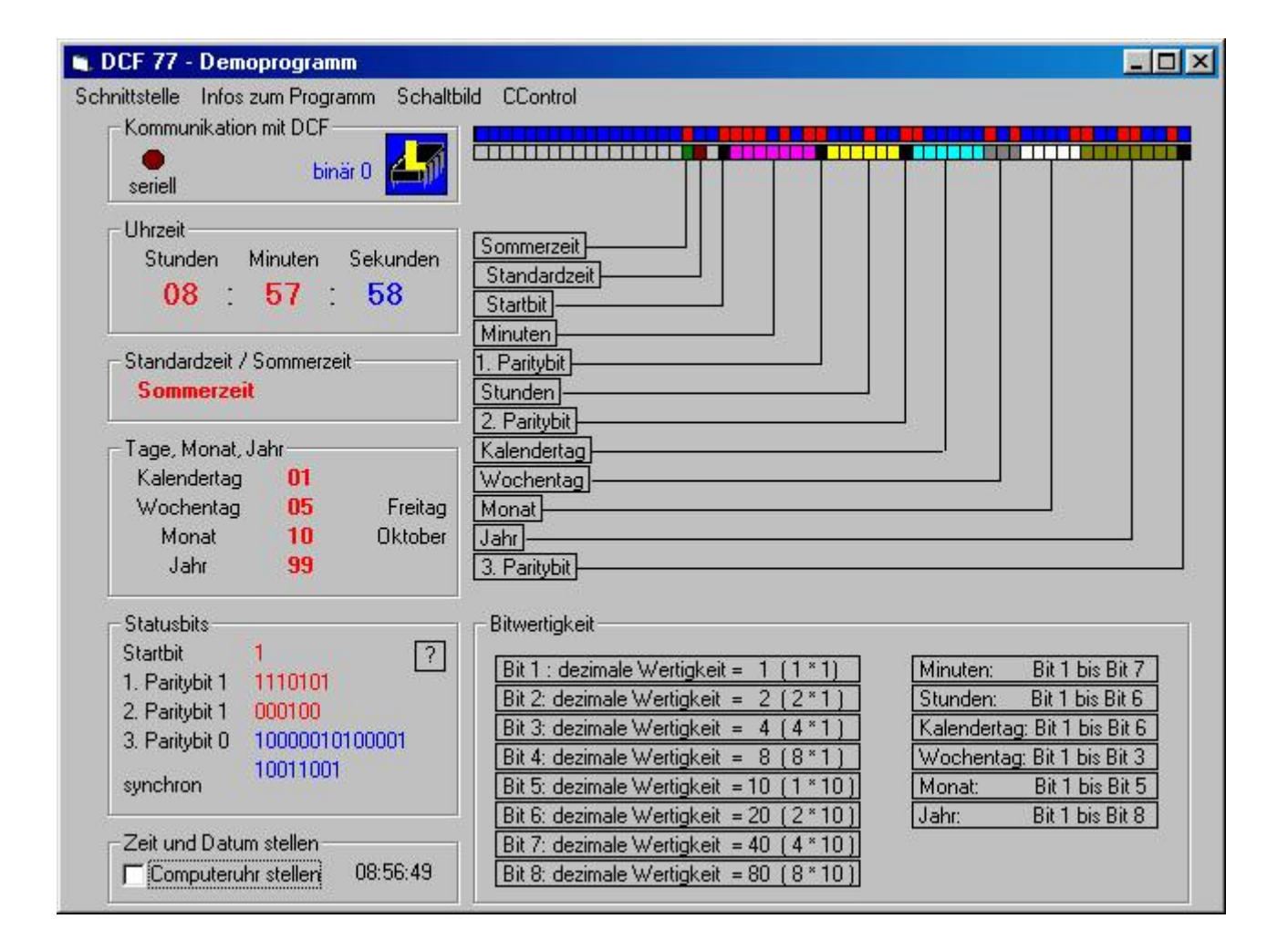